Piotr Kadłuczka\*, Wojciech Chmiel\*

# Efektywność algorytmu ewolucyjnego wykorzystującego warunkową wartość oczekiwaną funkcji celu

# 1. Wprowadzenie

Artykuł zawiera propozycje wykorzystania w konstrukcji algorytmów ewolucyjnych wartości oczekiwanej oraz warunkowej wartości oczekiwanej funkcji celu rozwiązań częściowo ustalonych, jako dodatkowego parametru, będącego źródłem informacji o własnościach przestrzeni rozwiązań. Zaprojektowane operatory pseudogenetyczne stosują powyższe wielkości w ocenie perspektywiczności nowo tworzonych rozwiązań.

W pracy zaprezentowano opis implementacji operatorów oraz wyniki badań eksperymentalnych dla przykładowych zagadnień testowych z biblioteki *OAPLIB-A*. Przeprowadzono badania porównawcze efektywności zaprojektowanych operatorów z typowymi operatorami genetycznymi, stosowanymi dla zagadnień permutacyjnych: PMX, OX, CX itp.

Przedstawione wyniki prac i propozycje rozwiązań mogą być wykorzystane także dla innych zagadnień kombinatorycznych generalizowanych przez QAP.

# 2. Model matematyczny zagadnienia QAP

Zagadnienie QAP (Quadratic Assignment Problem) modeluje wiele ważnych zagadnień, dla których rozwiązania można przedstawić w postaci permutacji.

Przykładami zastosowań praktycznych zagadnienia są:

- problem lokalizacii kooperujacych ze soba zakładów produkcyjnych, maszyn w hali w zautomatyzowanych systemach produkcji, centrów handlowych w projektowanych miastach:
- organizacja biur, terminali przeładunkowych, oddziałów szpitalnych [1];
- projektowanie rozmieszczenia elementów elektronicznych w układach o wielkiej skali integracji (VLSI), problem połączeń Steinberga [2];

<sup>\*</sup> Katedra Automatyki, Akademia Górniczo-Hutnicza w Krakowie

- wyważanie turbin silników odrzutowych [3];
- problem dopasowania molekularnego [4];
- projektowanie klawiatur, przełączników ATM oraz wiele innych [5].

Problem QAP należy do klasy zagadnień NP-trudnych, co wymusza stosowanie do jego rozwiązania metod przybliżonych już dla zagadnień o rozmiarach powyżej 30. Z uwagi, że jest ono znacznie trudniejsze niż inne zagadnienia optymalizacji kombinatorycznej, a z drugiej strony modeluje ważną klasę problemów decyzyjnych, prace nad rozwojem zastosowanych metod przybliżonych dla tego zagadnienia należą do aktualnego i intensywnego nurtu badań naukowych.

Model matematyczny zagadnienia QAP możemy zdefiniować następująco:

*Dany jest zbiór*  $N = \{1, ..., n\}$  *oraz dwie (n×n)-wymiarowe macierze D =*  $[d_{i,k}]$ , *F = [ fj,l]. W terminologii alokacji obiektów: zbiór N jest zbiorem numerów obiektów, a* π(i) ∈ N, i = 1, ..., n określa numer obiektu przydzielonego do pozycji i. Macierz D jest wtedy macierzą odległości pomiędzy pozycjami rozmieszczenia obiektów, podczas gdy macierz F opisuje powiązania (np. liczbę połączeń lub wielkość przepływu) występujące pomiędzy obiektami.

 $N$ ależy znaleźć permutację  $\pi = (\pi(1), ..., \pi(n))$  elementów zbioru N, która minimalizu $i$ *e* funkcję celu  $\phi(\pi)$  o następującej postaci

$$
\phi(\pi) = \sum_{i=1}^{n} \sum_{j=1}^{n} f_{i,j} d_{\pi(i)\pi(j)} \tag{1}
$$

Funkcja celu  $\phi(\pi)$ ,  $\pi \in \Pi$ , określa globalny koszt realizacji lub eksploatacji systemu,  Π jest zbiorem permutacji zbioru *N*.

# 3. Algorytm ewolucyjny

W eksperymentach obliczeniowych do rozwiązywania zagadnienia QAP wykorzystano zmodyfikowany algorytm genetyczny modGA zaproponowany przez Michalewicza [6]. Wprowadzono w nim uproszczenia, polegające na losowym wyborze rodziców z populacji, w oparciu o rozkład równomierny, oraz na współzawodnictwie nowo utworzonych rozwiązań potomnych o miejsce w populacji, na podstawie wartości funkcji celu.

## 3.1. Opis algorytmu modGA

Parametrami algorytmu (rys. 1) są:

*O* – zbiór operatorów pseudogenetycznych (*U* – podzbiór operatorów unarnych),  $p = {p_i} - \text{zbiór prawdopodobieństw wyboru operatorów ( $p_i \geq 0, \text{ i} \in O, \sum_{i \in O} p_i = 1$ ),$ 

$$
\lambda
$$
 – rozmiar populacji,

*Imax* – zadana liczba wygenerowanych przez algorytm potomków.

W algorytmie *U* jest podzbiorem zbioru operatorów pseudogenetycznych *O* go należą operatory unarne, tzn. takie, które do utworzenia potomka potrzebują jednego rodzica (tworząc na jego podstawie także jednego potomka). Przez P oznaczono populację rozwiązań przetwarzaną przez algorytm, natomiast przez R wygenerowany zbiór rozwiązań wstępnych.

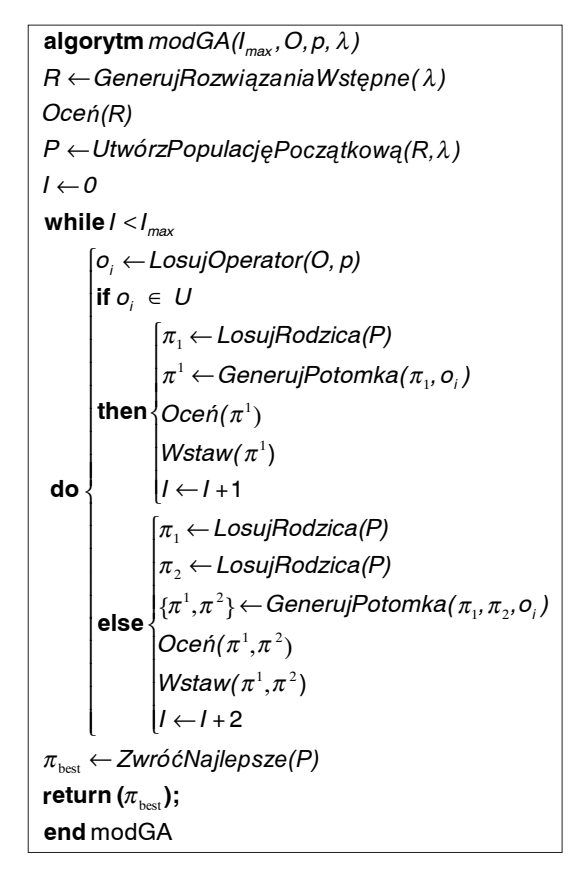

Rys. 1. Pseudokod algorytmu modGA

Opis zastosowanych w algorytmie procedur:

GenerujRozwiązaniaWstępne() – generuje losowo, w oparciu o rozkład równomierny, populację rozwiązań początkowych; Oceń() – określa wartość funkcji przystosowania (celu) dla rozwiązania lub rozwiązań;

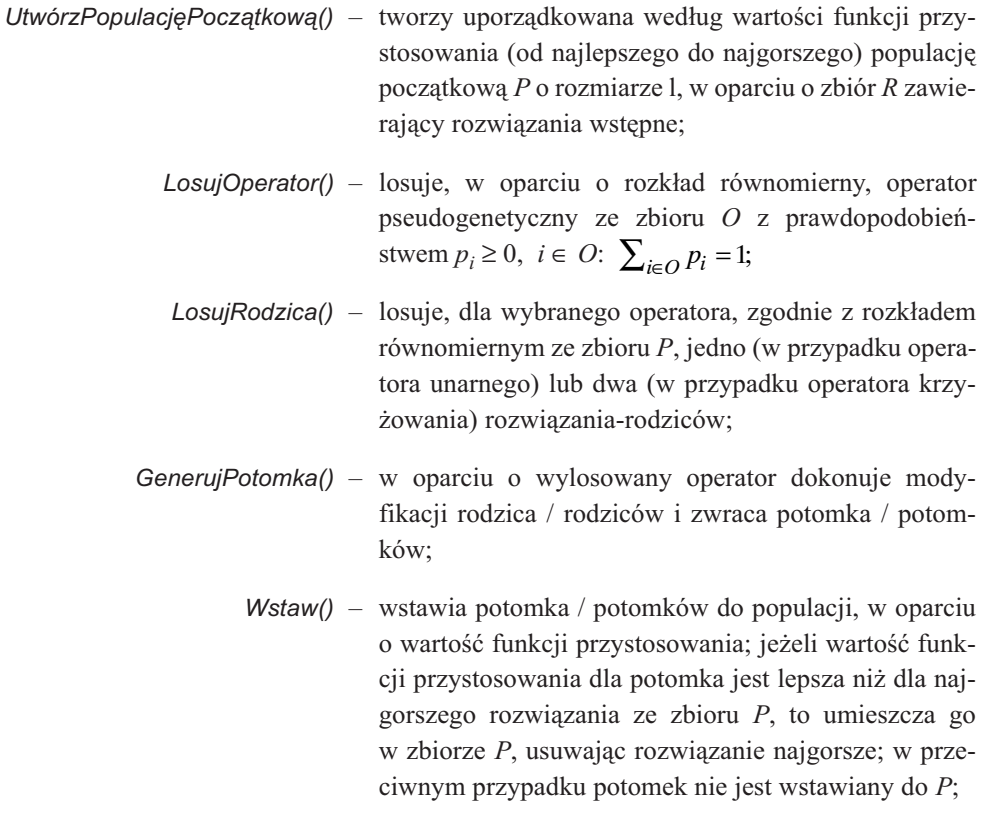

ZwróćNajlepsze() – zwraca najlepsze rozwiązania w populacji P.

## 3.2. Operatory genetyczne

W przeprowadzonych badaniach komputerowych zastosowano typowe operatory genetyczne dla zagadnień permutacyjnych, dlatego skrótowy opis sygnalizuje jedynie zasadę ich działania:

# **1. Operator mutacji** *RM* **(***random mutation***)**

Operator RM [7] dokonuje przestawienia wartości na dwóch wylosowanych pozycjach rozwiązania, dzięki temu zawsze otrzymujemy rozwiązanie dopuszczalne.

Dla zagadnień permutacyjnych, których przykładem jest QAP, operatory krzyżowania są bardziej skomplikowane, ponieważ proste krzyżowanie może prowadzić do utworzenia rozwiązań niedopuszczalnych. Klasyczne jedno- lub dwupunktowe operatory krzyżowania mogą być stosowane jedynie łącznie z procedurą naprawczą. Spośród operatorów zapewniających dopuszczalność w algorytmie zastosowano operatory krzyżowania: zachowujący bezwzględny porządek elementów w permutacji (PMX), porządek względny (OX) i wykorzystujący relację "pozycja-wartość" między rozwiązaniami (COMX).

## 2. Operator krzyżowania z częściowym odwzorowaniem *PMX* **(** *partially matched crossover***)**

W operatorze PMX [8] sekcja kojarzenia jest wykorzystywana do wykonywania krzyżowania za pomocą operacji wymiany typu "pozycja za pozycją". Miejsca krzyżowania są określane w sposób losowy, a następnie dokonywana jest wymiana podciągów położonych pomiędzy punktami przecięcia i zapełniane miejsca, dla których nie zachodzi konflikt. Reszta pozycji rozwiązań uzupełniana jest tak, aby zachować bezwzględny porządek elementów, wynikający z odwzorowania pomiędzy pozycjami rozwiązań.

#### 3. Operator krzyżowania łączącego COMX (composition crossover)

W operatorze COMX [7], potomków tworzy się w oparciu o relację "pozycja-wartość" między rozwiązaniami rodzicielskimi. Wartość kolejnych pozycji pierwszego rozwiązania decyduje o kolejności wstawienia wartości z drugiego rozwiązania do rozwiązania potomnego. Aby otrzymać drugiego potomka postępujemy analogicznie.

#### 4. Operator krzyżowania z porządkowaniem OX (order crossover)

Zamiast stosowania wymiany "pozycja za pozycją" jak w operatorze PMX, w OX [9] stosuje się przesunięcia elementów, w celu zapełnienia "dziur" powstałych podczas przenoszenia elementów odwzorowywanych pozycji permutacji. Poczynając od drugiego punktu przecięcia u jednego z rodziców, kopiuje się kolejne wartości z drugiej permutacji, omijając te, które już tam są. Po osiągnięciu końca ciągu rozpoczyna się od pierwszego miejsca u drugiego rodzica. Analogicznie otrzymuje się drugie rozwiązanie potomne.

# 4. Warunkowa wartość oczekiwana funkcji celu w konstrukcji algorytmu ewolucyjnego

Przedstawione propozycje zastosowania warunkowej wartości oczekiwanej funkcji celu dotyczą dwóch podstawowych ról, jakie może ten parametr spełniać w konstrukcji algorytmu. Pierwsza grupa dotyczy sposobu modyfikacji rozwiązań realizowanych przez operatory genetyczne, a druga sterowania algorytmem. Opisane metody zastosowania są jedynie pojedynczymi przykładami licznych możliwości, jakie można zrealizować w oparciu o ten parametr.

## 4.1. Zmodyfikowane operatory genetyczne

Propozycją wykorzystania warunkowej wartości oczekiwanej jest próba poprawy efektywności działania operatorów genetycznych. Warunkową wartość oczekiwaną funkcji celu – *E*(φ(π) | <sub>*i*</sub>∈<sub>*D*</sub>) w uproszczeniu oznaczoną *E*(φ(π)), obliczamy dla rozwiązań częściowo ustalonych, na pozycjach różniących dwa rozwiązania. Rozważając rozwiązania: rodzica –  $\pi_1$  i potomka –  $\pi^1$ , ustalonymi pozycjami *i*∈*D* są pozycje różnicujące oba rozwiązania:  $D = \{i : \pi_1(i) \neq \pi^1(i)\}$ . Przykładem modyfikacji operatora może być zastąpienie losowego działania operatora działaniem ukierunkowanym za pomocą warunkowej wartości oczekiwanej. Może to dotyczyć, na przykład, w operatorach krzyżowania algorytmu naprawczego usuwającego "kolizje" i "dziury", wyboru pozycji przecięcia, długości sekcji kojarzenia lub ustaleniu pozycji rozwiązania nie podlegających modyfikacji itp.

W realizowanym obliczeniowo algorytmie wprowadzono do operatorów krzyżowania  $PMX$  i *CX* oraz operatora mutacji *RM* wybór na podstawie  $E(\phi(\pi))$  punktów przecięcia rozwiązań rodzicielskich, ze zbioru ustalonych K zestawów punktów (a przez to zbioru pozycji ustalonych rozwiązania  $\pi_1 - D_k$ 

$$
D^* = \min_{k=1,\dots,K} \left\{ E(\phi(\pi^1) | i \in D_k) \right\} \tag{2}
$$

Oczywiście jest to jedynie jeden przykład z wielu wymienionych na wstępie, których efektywność można ocenić w wyniku serii żmudnych badań testowych.

## 4.2. Sterowanie algorytmem

Sterowanie przebiegiem algorytmu może być realizowane w oparciu o warunkową wartość oczekiwaną funkcji celu rozwiązań aktualnych na wiele sposobów, których efektywność można ocenić jedynie eksperymentalnie. W rozważanym przykładzie tego typu zmodyfikowano wyjściowy algorytm modGA, w którym użycie operatora określa prawdopodobieństwo, będące parametrem algorytmu. W przypadku operatora mutacji wynosi ono  $p_{RM}$  i z takim prawdopodobieństwem operator ten dokona losowej zmiany w losowo wybranym z populacji rozwiązaniu. Następnie rozwiązanie potomne po obliczeniu wartości funkcji przystosowania wstawiane jest do populacji.

W przypadku proponowanego rozwiązania wykorzystującego warunkową wartość oczekiwaną procedura realizująca operator mutacji jest wywoływana częściej, ale liczba skutecznych realizacji operatora pozostaje bez zmian. Podobnie jak poprzednio wybór rozwiązania i przestawianych pozycji permutacji dokonywany jest losowo. Następnie obliczana jest warunkowa wartość oczekiwana dla rodzica –  $\pi_1$  i potomka –  $\pi^1$ , przy ustalonych pozycjach *i∈D* różniących oba rozwiązania

$$
\Delta E = E(\phi(\pi^1)) - E(\phi(\pi_1))
$$
\n(3)

W przypadku gdy następuje poprawa warunkowej wartości oczekiwanej podejmowana jest próba wstawienia rozwiązania potomnego do populacji. Kryterium wstawienia jest tak jak poprzednio wartość funkcji przystosowania. W przypadku przeciwnym próba wstawienia jest dokonywana z malejącym prawdopodobieństwem, zależnym od różnicy wartości oczekiwanej (2), co jest realizowanie przez losowanie z rozkładem równomiernym  $\delta \in [0, 1]$ , a następnie dokonanie porównania ( $\alpha$  – stała)

$$
\delta < e^{-\frac{\Delta E}{\alpha}} \tag{4}
$$

W przypadku niespełnienia warunku (4) próba wstawienia rozwiązania potomnego do populacji nie jest wykonywana i ponownie wywoływany jest operator RM. W wyniku zastosowanego mechanizmu następuje bardziej intensywne wykorzystanie mutacji, która nie działa już w pełni losowo, ale w pewnym sensie ukierunkowuje algorytm w stronę podprzestrzeni rozwiązań "bardziej perspektywicznych". W świetle przytoczonych we wcześniejszym artykule wyników eksperymentów dotyczących ogólnych własności warunkowej wartości oczekiwanej, podejrzewamy, że mechanizm ten realizuje intensyfikacje w początkowej fazie pracy algorytmu (poprawa zbieżności, gdy rozwiązania populacji są gorsze), natomiast w fazie późniejszej jest mechanizmem różnicowania, przeciwdziałającym przedwczesnej zbieżności algorytmu.

# 5. Eksperymenty komputerowe

Na podstawie algorytmu *modGA* wykonano eksperymentalne oprogramowanie, zaimplementowane dla zagadnienia QAP w dwóch wersjach:

- 1) podstawowej,
- 2) wykorzystującej warunkową wartość oczekiwaną (oznaczoną modGA-1).

Wszystkie eksperymenty komputerowe wykonane w oparciu o algorytm korzystają z następującego zbioru parametrów:  $I_{max} = 10000$  iteracji,  $\lambda = 100$  (rozmiar populacji), zbioru operatorów O={RM, PMX, COMX, OX}. oraz prawdopodobieństw losowania operatorów wynoszących odpowiednio  $p_{RM} = 0.1$ ,  $p_{PMX} = 0.3$ ,  $p_{COMX} = 0.2$ ,  $p_{OX} = 0.4$ .

W tabeli 1 przedstawiono wyniki badań eksperymentalnych zagadnienia QAP, dla 38 zagadnień testowych o rozmiarze  $n = 22 \div 64$ , zaczerpniętych z biblioteki  $QAPLIB-A$  [10], porównując obie wersje algorytmu.

QAPLIB-A jest biblioteką zagadnień testowych dla zagadnienia kwadratowego przypisania. Została ona stworzona w 1991 r. i jest rozwijana do dzisiaj przez: R. Burkarda, S. Karischa i F. Rendla. Zawiera instancje testowe opisujące rzeczywiste i wygenerowane zadania:

- BurXX (Burkard i Offermann) Macierz odległości opisuje przeciętny czas pisania par liter przez stenotypistę, podczas gdy macierz przepływów określa częstotliwość występowania par liter w różnych językach (w oparciu o 100 000 przykładów) (asymetryczne).
- ChrXX (Christofides i Benavent) Macierz odległości jest macierzą przyległości ważonego drzewa, macierz przepływów jest macierzą przyległości pewnego grafu pełnego (symetryczne).
- $EscXX -$  (Eschermann i Wunderlich) Macierze zawierają dane dla samotestujących się obwodów elektronicznych. Celem zadania była minimalizacja czasu testowania sprzętu.
- *KraXX* (Krarup i Pruzan) Opisują rzeczywiste zagadnienie planowania kliniki w Regensburgu.
- LipaXX (Li i Pardalos) zadania powstały w oparciu o generator instancji testowych.
- SkoXX (Skorin i Kapov) Macierze odległości oraz przepływu zawierają liczby pseudolosowe.
- SteXX (Steinberg) Opisują problem minimalizacji długości połączeń kablowych. W pierwszym problemie macierz odległości opisuje odległości na Manhattanie.
- ThoXX (Thonemann i Bölte) Macierze odległości zawierają odległości pomiędzy punktami na prostokącie.
- WilXX (Wilhelm i Ward) Macierze odległości zawierają dystans pomiędzy punktami na prostokącie.

|                     | $\Phi$ <i>OAPLIB-A</i> | modGA                          | $modGA-1$      |                  |                |                  |                     |                  |                |                   |
|---------------------|------------------------|--------------------------------|----------------|------------------|----------------|------------------|---------------------|------------------|----------------|-------------------|
| Nazwa               |                        |                                | <b>PMX</b>     |                  | OX             |                  | RM                  |                  | $modGA-1*$     |                   |
|                     |                        | $\ensuremath{{\upphi^*}}_{ap}$ | $\varphi_{ap}$ | $E_{\lbrack\%}]$ | $\varphi_{ap}$ | $E_{\lbrack\%}]$ | $\mathfrak{q}_{ap}$ | $E_{\lbrack\%}]$ | $\phi_{ap}$    | $E_{\lbrack\%}$ ] |
| BUR <sub>26</sub> A | 5426670                | 5441750                        | 5461450        | 0,362            | 5444640        | 0,053            | 5447710             | 0,110            | 5451240        | 0,174             |
| BUR26B              | 3817852                | 3830030                        | 3852200        | 0,579            | 3842550        | 0,327            | 3829660             | $-0,010$         | 3841630        | 0,303             |
| BUR26C              | 5426795                | 5450390                        | 5468040        | 0,324            | 5433880        | $-0,303$         | 5441070             | $-0,171$         | 5449070        | $-0,024$          |
| BUR26D              | 3821228                | 3836120                        | 3842360        | 0,163            | 3825380        | $-0,280$         | 3838450             | 0,061            | 3829300        | $-0,178$          |
| <b>BUR26E</b>       | 5386879                | 5416120                        | 5402990        | $-0,242$         | 5403980        | $-0,224$         | 5425150             | 0,167            | 5391140        | $-0,461$          |
| BUR26F              | 3782044                | 3809440                        | 3790550        | $-0,496$         | 3786670        | $-0,598$         | 3790880             | $-0,487$         | 3787220        | $-0,583$          |
| BUR26G              | 10117172               | 10136400                       | 10169100       | 0,323            | 10188800       | 0,517            | 10166500            | 0,297            | 10176900       | 0,400             |
| BUR26H              | 7098658                | 7132490                        | 7119810        | $-0,178$         | 7147040        | 0,204            | 7186760             | 0,761            | 7127250        | $-0,073$          |
| CHR22A              | 6156                   | 7218                           | 7420           | 2,799            | 7806           | 8,146            | 7252                | 0,471            | 7182           | $-0,499$          |
| CHR22B              | 6194                   | 7128                           | 7172           | 0,617            | 7606           | 6,706            | 7302                | 2,441            | 7240           | 1,571             |
| CHR25A              | 3796                   | 6442                           | 6864           | 6,551            | 6510           | 1,056            | 7800                | 21,080           | 7006           | 8,755             |
| ESC32A              | 130                    | 184                            | 186            | 1,087            | 184            | 1,056            | 210                 | 14,130           | 184            | 0,000             |
| ESC32C              | 642                    | 644                            | 644            | 0,000            | 644            | 1,056            | 644                 | 0,000            | 646            | 0,311             |
| ESC32D              | 200                    | 218                            | 210            | $-3,670$         | 214            | 1,056            | 224                 | 2,752            | 222            | 1,835             |
| ESC32E              | $\overline{c}$         | $\overline{2}$                 | $\overline{c}$ | 0,000            | $\overline{c}$ | 1,056            | $\overline{c}$      | 0,000            | $\overline{c}$ | 0,000             |
| ESC32F              | $\overline{c}$         | $\overline{c}$                 | $\overline{c}$ | 0,000            | $\overline{c}$ | 1,056            | $\overline{c}$      | 0,000            | $\overline{c}$ | 0,000             |
| ESC32G              | 6                      | 6                              | 6              | 0,000            | 6              | 1,056            | 6                   | 0,000            | 6              | 0,000             |
| ESC32H              | 438                    | 456                            | 482            | 5,702            | 462            | 1,056            | 472                 | 3,509            | 450            | $-1,316$          |
| ESC64A              | 116                    | 128                            | 140            | 9,375            | 128            | 1,056            | 126                 | $-1,563$         | 124            | $-3,125$          |
| KRA30A              | 88900                  | 98880                          | 99080          | 0,202            | 101220         | 1,056            | 100170              | 1,305            | 97820          | $-1,072$          |
| KRA30B              | 91420                  | 99360                          | 100770         | 1,419            | 100070         | 1,056            | 100880              | 1,530            | 99860          | 0,503             |
| LIPA30A             | 13178                  | 13510                          | 13509          | $-0,007$         | 13495          | 1,056            | 13516               | 0,044            | 13536          | 0,192             |
| LIPA30B             | 151426                 | 182580                         | 183036         | 0,250            | 179367         | 1,056            | 182142              | $-0,240$         | 181986         | $-0,325$          |
| LIPA40A             | 31538                  | 32313                          | 32194          | $-0,368$         | 32249          | 1,056            | 32259               | $-0,167$         | 32255          | $-0,179$          |
| LIPA40B             | 476581                 | 584408                         | 579409         | $-0,855$         | 579911         | 1,056            | 582401              | $-0,343$         | 580658         | $-0,642$          |
| LIPA50A             | 62093                  | 63252                          | 63395          | 0,226            | 63289          | 1,056            | 63335               | 0,131            | 63269          | 0,027             |
| LIPA50B             | 1210244                | 1485030                        | 1477090        | $-0,535$         | 1482010        | 1,056            | 1474430             | $-0,714$         | 1480280        | $-0,320$          |
| LIPA60A             | 107218                 | 109048                         | 108989         | $-0.054$         | 109014         | 1,056            | 109174              | 0,116            | 109050         | 0,002             |
| LIPA60B             | 2520135                | 3134900                        | 3144690        | 0,312            | 3113170        | 1,056            | 3144920             | 0,320            | 3138410        | 0,112             |
| <b>SKO42</b>        | 15812                  | 16960                          | 17248          | 1,698            | 17286          | 1,056            | 17214               | 1,498            | 17294          | 1,969             |
| <b>SKO49</b>        | 23386                  | 25620                          | 25946          | 1,272            | 25784          | 1,056            | 25442               | $-0,695$         | 25824          | 0,796             |
| <b>SKO56</b>        | 34458                  | 37782                          | 38248          | 1,233            | 38250          | 1,056            | 37892               | 0,291            | 37442          | $-0,900$          |
| STE36A              | 9526                   | 11488                          | 11684          | 1,706            | 12358          | 1,056            | 11306               | $-1,584$         | 11798          | 2,698             |
| STE36B              | 15852                  | 27646                          | 25678          | $-7,119$         | 25268          | 1,056            | 25544               | $-7,603$         | 25038          | $-9,434$          |
| STE36C              | 8239110                | 10053400                       | 10094700       | 0,411            | 9539680        | 1,056            | 10658800            | 6,022            | 10045300       | $-0,081$          |
| THO30               | 149936                 | 166914                         | 165250         | $-0.997$         | 162500         | 1,056            | 162780              | -2,477           | 162842         | $-2,440$          |
| THO <sub>40</sub>   | 240516                 | 276588                         | 273080         | $-1,268$         | 267368         | 1,056            | 276204              | $-0,139$         | 274430         | $-0,780$          |
| WIL50               | 48816                  | 51538                          | 51560          | 0,043            | 51812          | 1,056            | 51428               | $-0,213$         | 51502          | $-0,070$          |
| Średnia             |                        |                                |                | 0,549            |                | 1,056            |                     | 1,069            |                | $-0,075$          |

Tabela 1 Wyniki eksperymentów komputerowych dla opisanych algorytmów modGA oraz modGA-1 dla zadań testowych zaczerpniętych z biblioteki QAPLIB-A

W tabeli 1 przyjęto następujące oznaczenia:

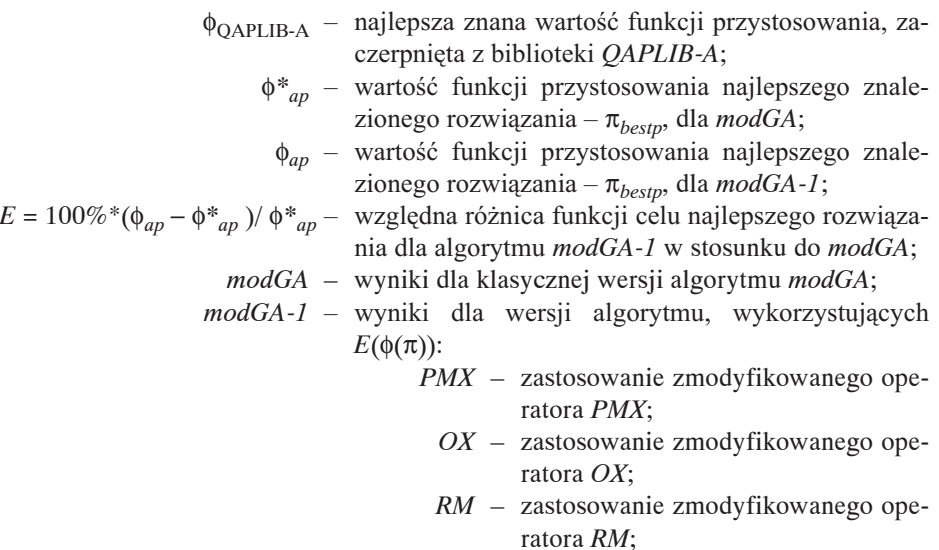

*modGA-1\** – zastosowanie zmodyfikowanego sterowania algorytmem.

## 6. Podsumowanie

Zamieszczone w tabeli 1 wyniki pozwalają zauważyć, że modyfikacja działania operatorów genetycznych przez wprowadzenie warunkowej wartości oczekiwanej pozwala osiągać wyniki porównywalne z algorytmem modGA. Dla kolejno rozważanych operatorów PMX, OX, RM, najlepsze wyznaczone rozwiązania były porównywalnej jakości (średnio gorsze o ok. 0,5%, 0,2%, 1%) – co pozwoliło uzyskać dla wielu instancji rozwiązania lepsze. Srednią ocenę jakości uzyskanych wyników pogarsza występowanie specyficznych zadań testowych, dla których osiągnięto bardzo złe wyniki (np. dla *CHR25A* i operatora RM - 21% gorsze). Uwzględniając wydajność operatorów PMX, OX, COMX, RM, która wynosiła odpowiednio 30%, 6%, 1%, 37% (procent rozwiazań utworzonych przez dany operator, które weszły do populacji – dla *modGA*) można podejrzewać, że lepsze wyniki operatorów krzyżowania w stosunku do mutacji mogą być spowodowane większą liczbą pozycji ustalonych rozwiązania, a operatora OX w stosunku do PMX niższą jego wydajnością.

Algorytm  $\text{mod} G A - 1^*$ , w którym w oparciu o  $E(\phi(\pi))$  realizowane jest sterowanie użyciem operatora mutacji, pozwala uzyskać najlepsze wyniki. Pozostawienie w pełni losowej mutacji pozwala różnicować populację, co daje znacznie lepsze efekty niż deterministyczny wybór pozycji ustalonych przy stosowaniu zmodyfikowanego operatora RM.

Przedstawione w artykule eksperymenty obliczeniowe potwierdzają zasadność użycia warunkowej wartości oczekiwanej w konstrukcji algorytmu ewolucyjnego. W porównaniu do standardowego algorytmu modGA po wprowadzeniu mechanizmów wykorzystujących  $E(\phi(\pi))$  nastąpiła poprawa uzyskiwanych wyników dla dużej liczby zadań testowych. Sprawdzenie pozostałych propozycji i zoptymalizowanie sposobu wykorzystania tego dodatkowego parametru oceny (dot. miejsca wstawienia, liczby i istotności pozycji ustalonych, złożoności obliczeniowej wprowadzanych mechanizmów) powinna zaowocować dalszą poprawą efektywności algorytmu.

#### Literatura

- [1] Bermúdez R., Cole M. H.A.: Genetic Algorithm Approach to Door Assignments in Breakbulk Terminals. Final Report MBTC-1102, Mack-Blackwell Transportation Center, University of Arkansas, Fayetteville, Arkansas 2001
- [2] Steinberg L.: Backboard Wiring Problem: A Placement Algorithm. SIAM Review, 3, 1967, 37
- [3] Mason, A., Rönnqvist, M.: Solution Methods for the Balancing of Jet Turbines. Computers and Operations Research, 24, 2, 1997, 153
- [4] Phillips A.T., Rosen J.B.: A Quadratic Assignment Formulation of the Molecular Conformation Problem. Journal of Global Optimization, 4, 1994, 229
- [5] Borst S., Ramakrishnan K.G.: An Application of Quadratic Assignment Problem to ATM Switch Design. Mathematical programming in telecommunications, 1997
- [6] Michalewicz Z.: Genetic algorithms + data structures = evolution programs. Berlin, Springer-Verlag 1992
- [7] Wala K., Chmiel W.: Evolution Algorithm for Quadratic Assignment Problem. Kraków, University of Mining and Metallurgy Press, Elektrotechnika, 1, 1, 1997, 409
- [8] Goldberg D., Lingle R.: Alleles, loci, and the Traveling Salesman Problem. Proc. International Conference on Genetic Algorithms and their Applications, 1985
- [9] Oliver, I.M., Smith D.J., Holland J.R.C.: A Study of Permutation Crossover Operations on the Traveling Salesman Problem. Proceedings of the Fourth International Conference on Genetic Algorithms, 32, 1991
- [10] Burkard R.E., Karisch S.E., Rendl F.: QAPLIB-A Quadratic Assignment Problem Library. European Journal of Operational Resarch, 55, 1991, 115